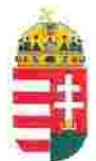

Magyar Köztársaság Képviselete Székhely: 1055 Budapest, Kossuth Lajos tér 1-3. Levelezési cím: 1147 Budapest, Telepes utca 20. I/2. Email: kepviselet@magyar-allam.org

Hivatkozási szám: BLE-2024/0021

2024. 02. 19.

Címzett: Pécsi Járásbíróság, elnök

Tárgy: A Magyar Állam tulajdonában levő épületek további hasznosítása/használata

Tisztelt Címzett!

Tájékoztatjuk, hogy a Pécsi Járásbíróság által használt épület (cím: 7621 Pécs, Széchenyi tér 14, helyrajzi szám: 17545, továbbiakban: épület) a Magyar Állam tulajdonában van, melyről a mellékelt tulajdoni lap alapján meggyőződhetnek (lásd 1. számú melléklet).

Felhívjuk a T. Címzett figyelmét, hogy a Magyarországnak elnevezett állam nem a Magyar Állam, és még csak nem is a magyar állam, ami a Magyarországnak elnevezett állam részéről elismerésre került például azzal, hogy a Magyar Köztársaság Kormánya mandátumának lejárta után (2014. április 6. napja után) haladéktalanul (2014. 07. 15. napjával) eltávolították a saját vagyontörvényéből a "Magyar Állam", és "a magyar állam" megnevezéseket elismerve, hogy a Magyarországnak elnevezett államnak a Magyar Állam tulajdonához nincs joga (lásd 2., 3., és 4. számú melléklet).

Az épület tulajdoni lapján a tulajdonosi joggyakorló a Magyarországnak elnevezett állam 2007. évi CVI. törvényre hivatkozva van bejegyezve, amely törvény - az előbbiek következményeként - 2014. 07. 16. napja óta nem teszi lehetővé a Magyar Állam tulajdona feletti törvényes joggyakorlást. Ennek következtében a tulajdoni lapon a tulajdonosi joggyakorlás jogcímének korábban megjelölt 2007. évi CVI. törvény 3. § (1) bekezdése nem biztosít jogcímet a Magyar Államot megillető tulajdonosi jogok és kötelezettségek összességének tulajdonosi joggyakorlására, így az épületre vonatkozóan.

A fentiek alapján a Magyar Állam tulajdonában álló épületek esetében, így ennek az épületnek az esetében is, a Magyar Állam tulajdonosi jogainak gyakorlása 2014. 07. 16. napjától vagy a Magyar Állam tulajdonába kerülésének időpontjától törvénytelen és a Magyar Állam tulajdonosi jogait sérti.

Az épületet a Pécsi Járásbíróság érvényes jogcim nélkül használta, illetve használja jelenleg is, amit a tulajdonos törvényes joggyakorlója jogosult felülvizsgálni és a jogszerű használatról rendelkezni a Magyar Állam érdekeinek megfelelően.

A Magyar Állam tulajdonának a törvényes joggyakorlója a vagyonkezelést felülvizsgálhatja, és azt másra bízhatja.

2019. szeptember 2. napján a magára hagyott Magyar Államot a magyar társadalom társadalmi tulajdonba vette. A Magyar Állam tulajdonosai a magyar társadalom javára működtetik a Magyar Államot, amely a saját tulajdona feletti jogokat gyakorolva azok további hasznosításából befolyt összegekből a magyar társadalom, mint a Magyar Állam tulajdonosai számára egyre magasabb szintű szolgáltatásokat nyújt.

Ennek érdekében a Magyar Köztársaság Képviselete, mint a Magyar Állam hivatalos képviselője a Magyar Állam vagyonának hivatalos kezelőjével a Magyar Állami Közvagyonkezelő Hivatallal közösen megkezdi az egyeztetéseket a Magyar Állam tulajdonában álló ingatlanok használóival.

Ennek megfelelően egyeztetést ajáni a T. Címzettnek az épület további hasznosításával/használatával kapcsolatban. Az egyeztetés színhelye maga az épület, a T. Címzett által javasolt helyiségben és időpontban.

A javaslatot 30 napon belül várjuk, de ennek elmaradása nem akadálya az épület más módon történő hasznosításának (például bérbeadásának vagy akár eladásának).

Tisztelettel,

tarsaság Képviselete

Oldal:

 $1/2$ 

## BAVKH Földhívatali Főosztály Földhivatali Osztály 3. Pécs 7623 Pécs, Nagy Lajos király útja 1-3.

## E-hiteles tulajdoni lap-teljes másolat

Megrendelés szám:373278/6/2024

2024.02.15

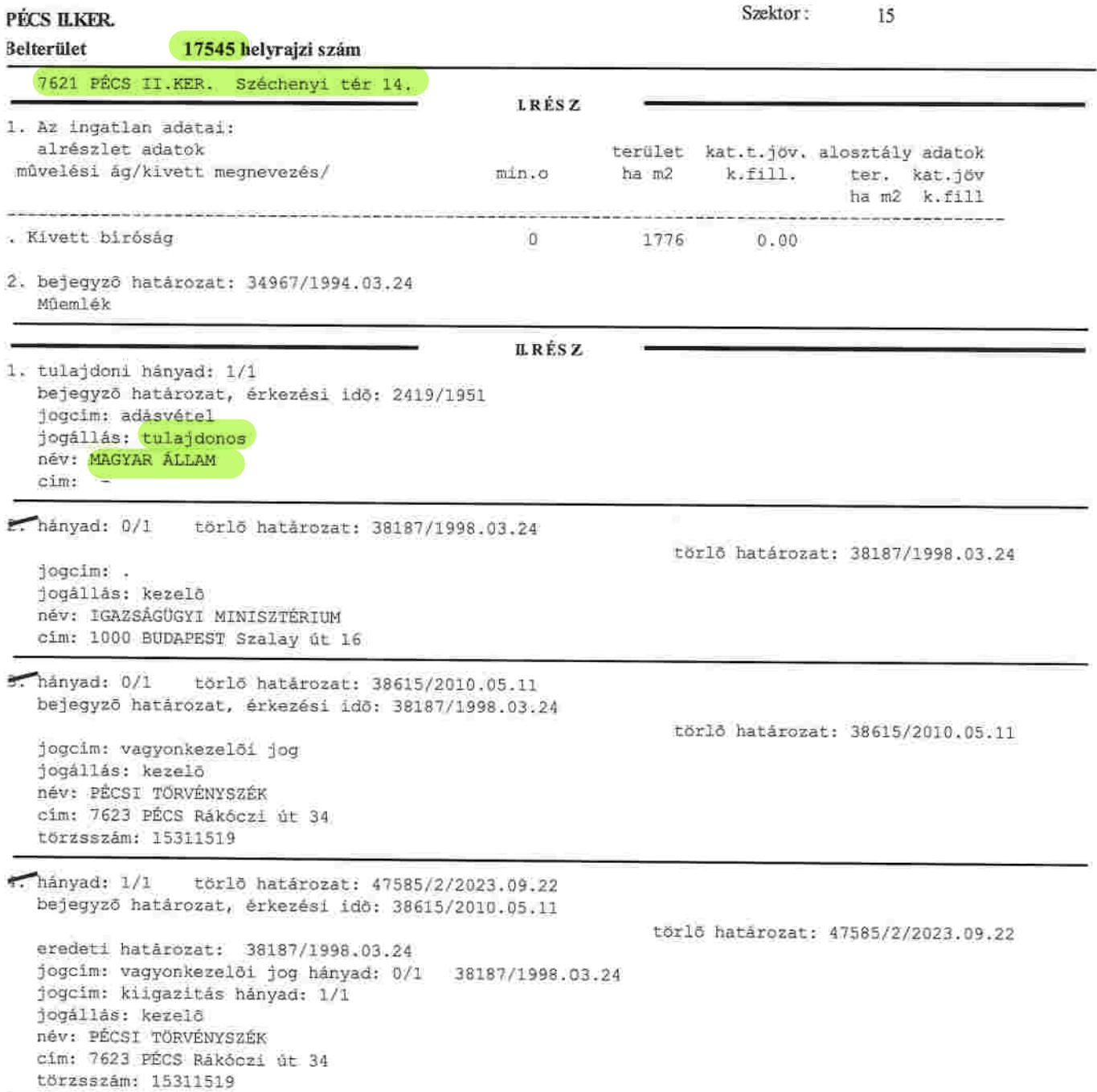

Folytatás a következő lapon

1. számú melléklet: Az épület tulajdoni lapja BAVKH Földhivatali Főosztály Földhivatali Osztály 3.  $2/2$ Oldal: Pécs 7623 Pécs, Nagy Lajos király útja 1-3. E-hiteles tulajdoni lap - teljes másolat Megrendeles szám:373278/6/2024 2024.02.15 Szektor:  $15$ PÉCS ILKER. Belterület 17545 helyrajzi szám Folytatás az előző lapról IL RÉSZ 5. hányad: 1/1 bejegyző határozat, érkezési idő: 47585/2/2023.09.22 jogcim: vagyonkezelői jog 38187/1998.03.24 jogállás: vagyonkezelő név: PÉCSI TÖRVÉNYSZÉK cim: 7623 PÉCS Rákóczi út 34 törzsszám: 15311519 R: 38187/1998.03.24. 6. hányad: 1/1 bejegyző határozat, érkezési idő: 47585/2/2023.09.22 jogcim: 2007. évi CVI. törvény 3. S. jogállás: tulajdonosi jogokat gyakorló szervezet név: MAGYAR NEMZETI VAGYONKEZELŐ ZRT. cim: 1133 BUDAPEST Pozsonyi út 56 törzsszäm: 14077340 Az állami vagyonról szóló 2007. évi CVI. törvény 3. \$ (1) bekezdése alapján a rábizott állami vagyon felett az államot megillető tulajdonosi jogok és kötelezettségek összességét tulajdonosi joggyakorlóként az MNV Zrt. gyakorolja. III. RÉSZ 1. bejegyző határozat, érkezési idő: 44415/2/2012.06.22 Vezetékiog közcélű hálózat nyomvonalára a vázrajzon megjelölt nyomvonalon. jogosult: név: E.ON DÉL-DUNÁNTÚLI ÁRAMHÁLÓZATI ZÁRTKÖRÜEN MŰKÖDŐ RÉSZVÉNYTÁRSASÁG törzsszám: 10732614 : 7626 PÉCS Bûza tér 8/A cim 2. bejegyző határozat, érkezési idő: 32272/2/2014.01.30 Vezetékjog A vázrajzon megjelölt nyomvonalnak megfelelően, "Pécs, Belváros városrész KIF közcélú hálózat". jogosult: név: E.ON DÉL-DUNÁNTÚLI ÁRAMHÁLÓZATI ZÁRTKÖRÜEN MŰKÖDŐ RÉSZVÉNYTÁRSASÁG törzsszám: 10732614 cim : 7626 PÉCS Búza tér 8/A

Az E-hiteles tulajdoni lap másolat tartalma a kiadāst megelōzō napig megegyezik az ingatlan-nyilvantartásban szereplő adatokkal. A szemle másolat a fennálló bejegyzéseket, a teljes másolat valamennyi bejegyzést tartalmazza. Ez az elektronikus dokumentum kinyomtatva nem minosül hiteles bizonyító erejű dokumentumnak. TULAJDONI LAP VÉGE